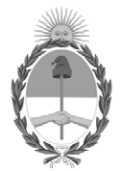

## **República Argentina - Poder Ejecutivo Nacional** 1983/2023 - 40 AÑOS DE DEMOCRACIA

**Circular**

**Número: IF-2023-52359287-APN-GAJ#SSN** 

## IF-2023-52359287-APN-GAJ#SSN $_{\rm ClUDAD\ DE\ BUENOS\ AIRES}$  CIUDAD DE BUENOS AIRES Martes 9 de Mayo de 2023

**Referencia:** RESOL-2023-202-APN-SSN#MEC - SISTEMA DE NOTIFICACIÓN - PLATAFORMA DE TRÁMITES A DISTANCIA (TAD)

## **A las Cámaras y Asociaciones:**

Tengo el agrado de dirigirme a Ustedes en orden al dictado de la RESOL-2023-202-APN-SSN#MEC, la cual ha dispuesto que las notificaciones dirigidas a los sujetos sometidos al control de este Organismo se realizarán mediante la "Plataforma de "Trámites a Distancia" (TAD).

Cabe destacar que la norma hace excepción de aquellas notificaciones que se realizan a través del Sistema Único de Notificaciones (S.U.N), implementado por la Resolución SSN 39.527 del 29 de octubre de 2015, el cual será reestablecido una vez sorteados los inconvenientes de público conocimiento, y sin perjuicio de los medios previstos por el Decreto N° 1.759, de fecha 3 de abril de 1972 (T.O. Decreto N° 894/2017).

Es decir que a través de la plataforma referida se notificará de manera fehaciente a Productores Asesores de Seguros, Sociedades de Productores Asesores de Seguros, Intermediarios de Reaseguros, Agentes de Recaudación de Reaseguros, Liquidadores de Siniestros, Auditores Externos, Actuarios, Agentes Institorios, Sociedades y Graduados de Cs. Económicas y Entidades Especializadas en Cobranzas de Premios – Reso SSN 28.268/01. También se notificarán a las entidades aseguradoras y reaseguradoras las notas y despachos simples que no requieran su notificación a través del sistema S.U.N.

Por su parte, cabe destacar que aquellas personas jurídicas que no cuenten con Clave Única de Identificación Tributaria (CUIT), ya sea por encontrarse en trámite de constitución, inscripción o resultar una entidad inscripta en el extranjero la notificación se realizará en el Domicilio Especial Electrónico constituido de la Plataforma de "Trámites a Distancia" (TAD) del Representante Legal o del Apoderado.

Los sujetos sometidos al control de este Organismo que a la fecha del dictado de la resolución referida no cuenten con un perfil en la plataforma Trámites a Distancia, deberán proceder a generarlo antes de la entrada en vigencia de la norma. A tales efectos, se acompaña como archivo embebido el instructivo de ingreso a la plataforma, que se encuentra a disposición en la web de la Subsecretaría de Innovación Administrativa, dependiente de la Secretaría de Innovación Pública de la Jefatura de Gabinete de Ministros de la Nación:

## https://tramitesadistancia.gob.ar/static/ayuda.html

Asimismo, se adjunta como embebido el instructivo de consulta de notificaciones, que también puede ser descargado de la web citada en el párrafo anterior.

La presente se emite a los fines de su divulgación entre sus asociados y para conocimiento general.

Digitally signed by Gestion Documental Electronica Date: 2023.05.09 13:52:09 -03:00

Rodrigo Nayar Gerente Gerencia de Asuntos Jurídicos Superintendencia de Seguros de la Nación